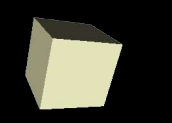

#### Newton's Method

#### 9-16-2005

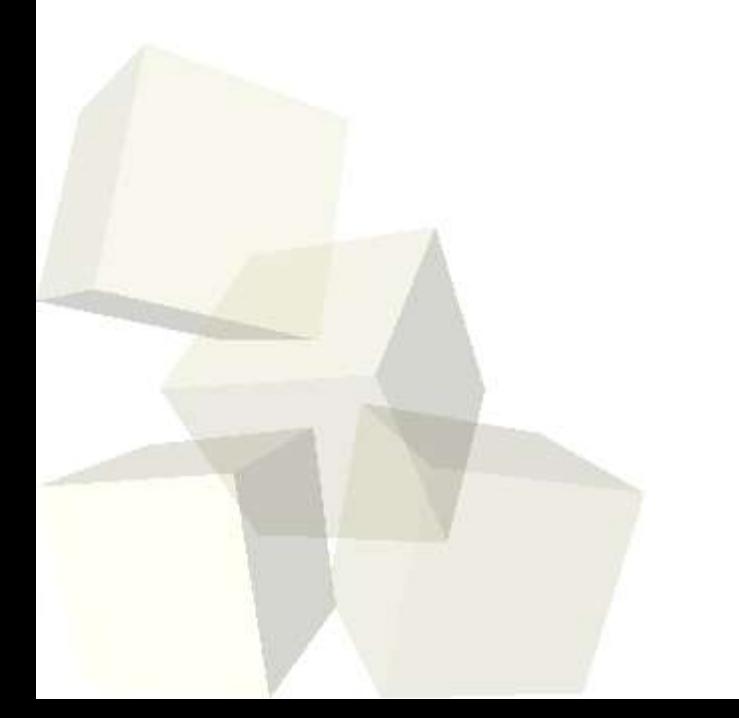

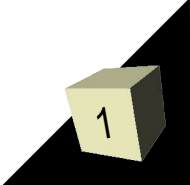

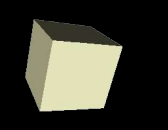

# Opening Discussion

2

#### ■ What did we talk about last class?

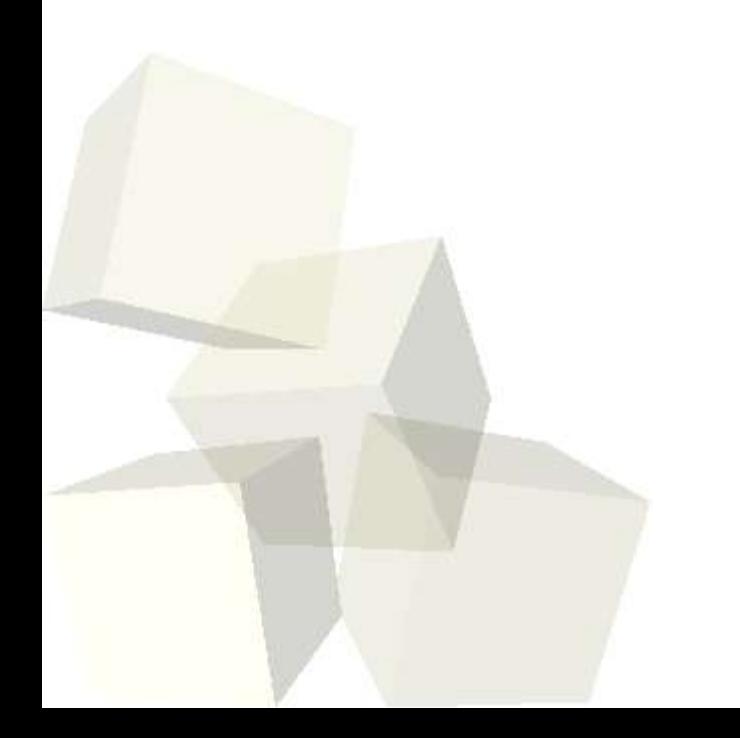

# Matrix Algebra

3

- Now we get into the things that Matlab was really developed for and where it really stands out.
- 2-D arrays are basically matrices and can be used for doing all types of math.
- Before we get into this we should talk about systems of linear equations and how they can be solved.
- A set of linear equations is typically expressed as Ax=y, where A is an n by n matrix and x and y are n by 1 matrices. You are given A and y and want to solve for x.
- If the equations are "well behaved" there is a single solution  $x=A^{-1}y$ . Use \ instead of inv().

#### Overdetermined and audataussinas

- If A isn't square there isn't a single solution. When A has more rows than columns there is no exact solution (overdetermined). When A has more columns than rows there are an infinite number of solutions (underdetermined).
- Matlab actually has routines that will try to solve systems of equations that aren't "well behaved". That is, it will approximate both over-determined and under-determined systems.
- In the overdetermined case, A\y will give you the least squares solution. This is can be viewed as an optimal fit.

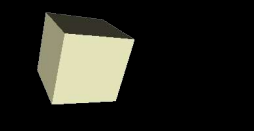

### Sparse Matrices

- Matlab also has the ability to store sparse matrices.
- We aren't really going to take advantage of this in this class, but if you have a large matrix has has mostly zeros in it, this can be significant.

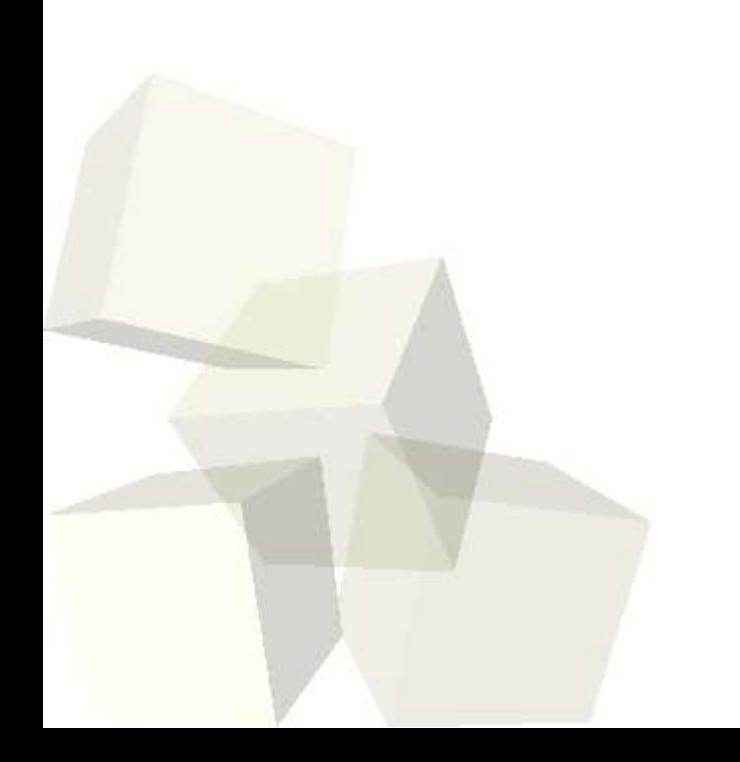

# Root Finding

- A common mathematical problem is that of finding where a function has a certain value. Solving for the zeros of a function is called root finding, but since you can easily subtract any value it is very general.
- There are many methods to find roots. One of the most widely used is Newton's method. I get the feeling that Matlab uses a binary search method though.

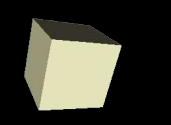

#### Newton's Method

- Newton's method uses a linear approximation to a function and follows the line to zero, then uses that as a better guess.
- $\blacksquare$  f(x)~f'(v)\*(x-v)+f(v)
- If you don't know the analytic derivative you can use a secant method or take a numeric derivative. ■ This method is very fast if you have a guess close to the root. It can be poorly behaved in some places though.

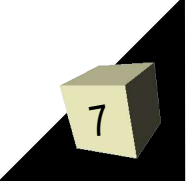

## Binary Searching

- A binary search root finding method needs a range such that  $f(x1)^*f(x2) < 0$  (the two endpoints must have a different sign).
- You can either cut the range in half or use a line approximation between the two endpoints.
- The trick in this method is finding the endpoints for the range. If a function has a very small region of negative values, for example, this can be hard to do.

#### Minimization

- Another common problem is trying to find the smallest or largest values that a function takes in a certain range.
- Mathematically, these "local extrema" are points where the first derivative is zero so you just do root finding on that.
- "Hill climbing" methods come in many forms. Their simplest forms wind up working in a manner very similar to root finding.
- Matlab provides you will methods for doing minimization of functions.

#### Reminders

■ Assignment #3 is due on Monday. ■ Quiz #2 is on Wednesday.

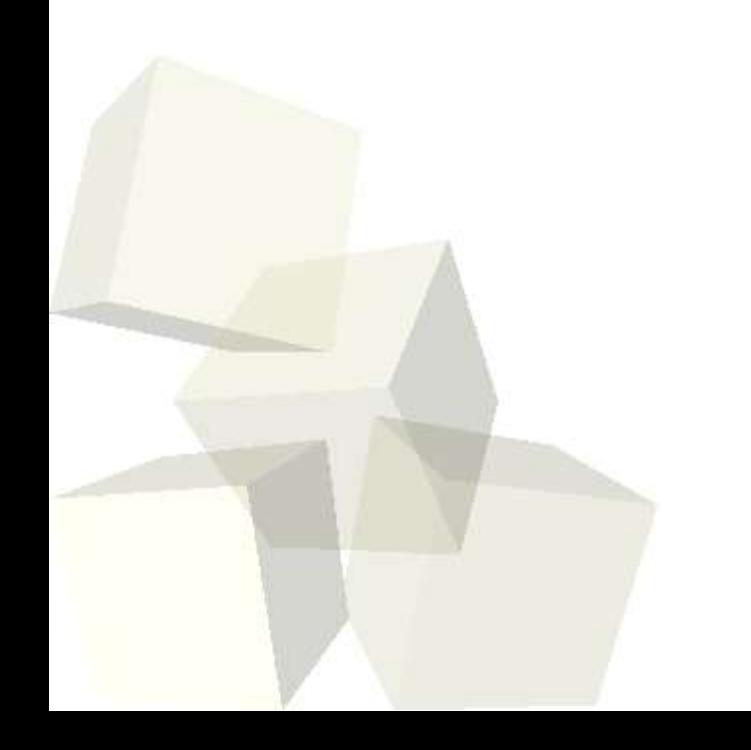

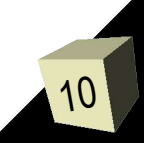